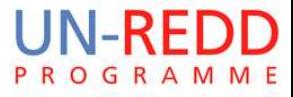

# **NFMS web portals – Focus on monitoring functions**

**N**ational **F**orest **M**onitoring **S**ystem web portal to disseminate forest-related geospatial data on the web

> Dr. Inge Jonckheere, FAO UN-REDD October 2014, Hanoi, VietNam

#### **NFMS web portal is an Open data portal**

**End-users** browse national maps, display charts, read papers related to forest assessment and redd+ initiatives

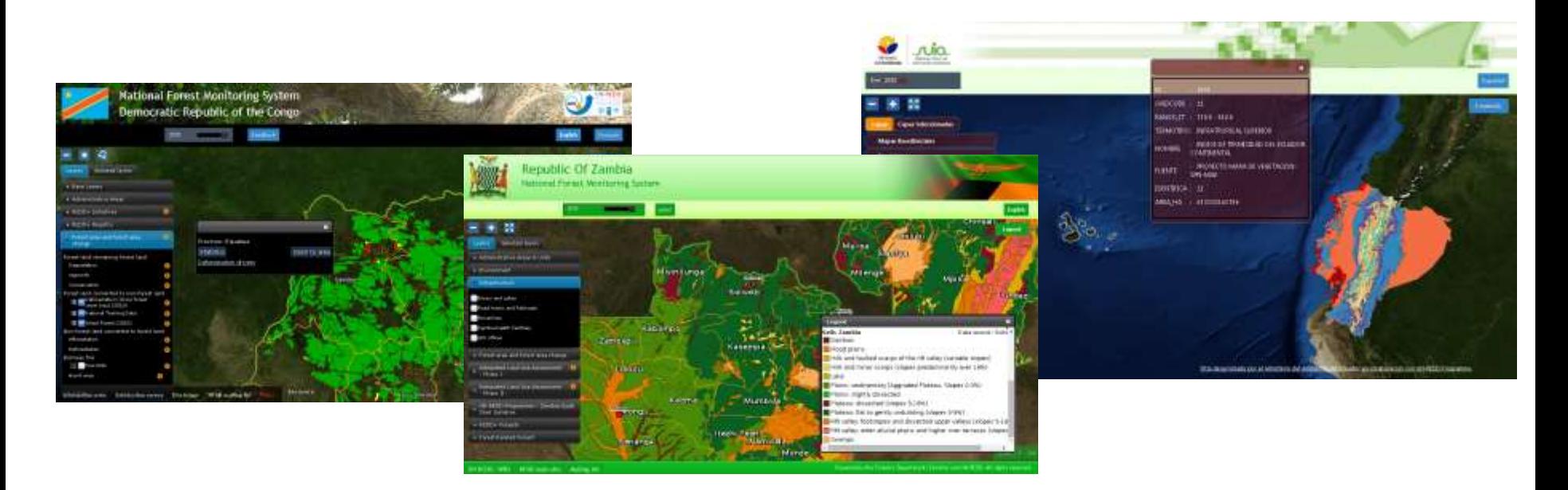

# **Management of Data (1/3)**

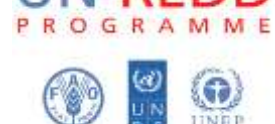

NFMS web portal is focused on Geospatial data, both Raster and Vector - **it is not** a **wiki** or a **document management system** -

**Time series dataset** (data available on several points in time)

- landcover, land use
- forests masks

**Auxiliary data**: feature info(1), documents(2), Charts(3) **Static dataset** 

- admin boundaries & cities (mandatory)
- Infrastructure roads, powerlines
- natural parks and protected areas
- biophysical maps (Vegetation, Soils, Geology)
- redd+ initiatives/projects

**Auxiliary data**: feature info(1), documents(2), photos

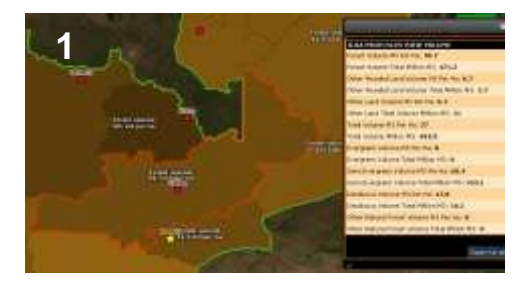

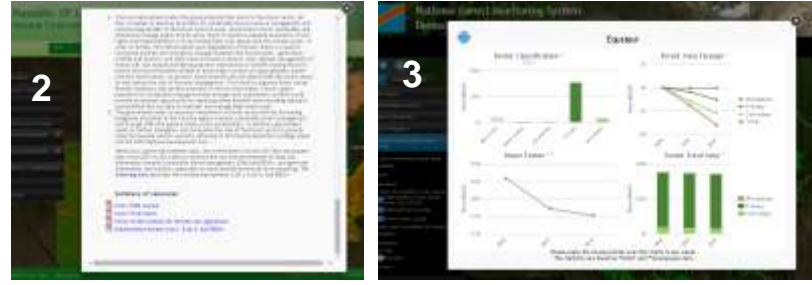

*Fig.1, 2, 3 - Examples of auxiliary data*

#### **Management of Data (2/3) examples**

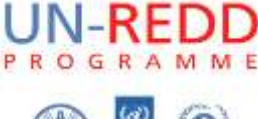

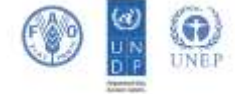

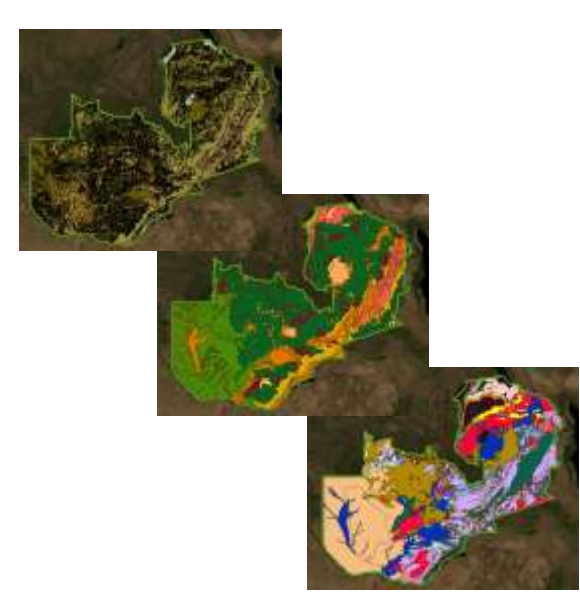

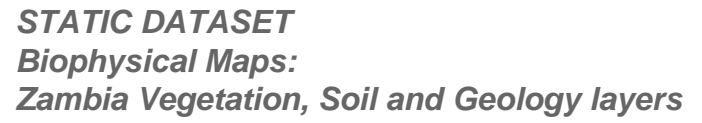

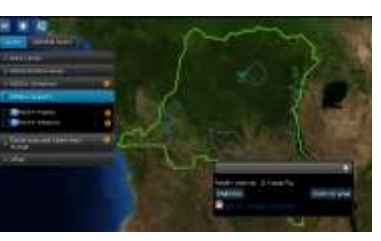

*STATIC DATASET REDD+ initiatives*

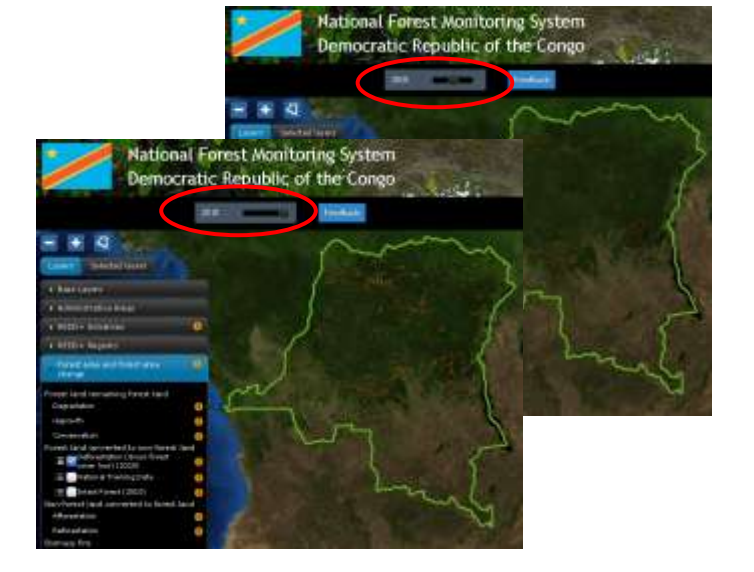

*TIME SERIES DATA Forest cover loss 2000 - 2005 - 2010 (Time can changed with the slider on the top menu)* 

#### **Management of Data (3/3) Stats/Charts**

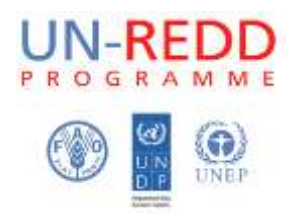

In order to a have a better understanding of the **time series** database, the portal can be configured with user-defined statistics to perform Raster Algebra computations.

The results of the computation are available in a raw CSV format and are displayed on the **website as charts**.

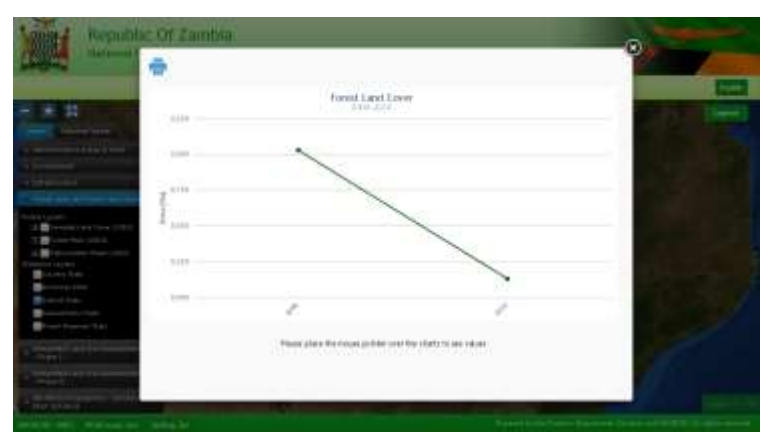

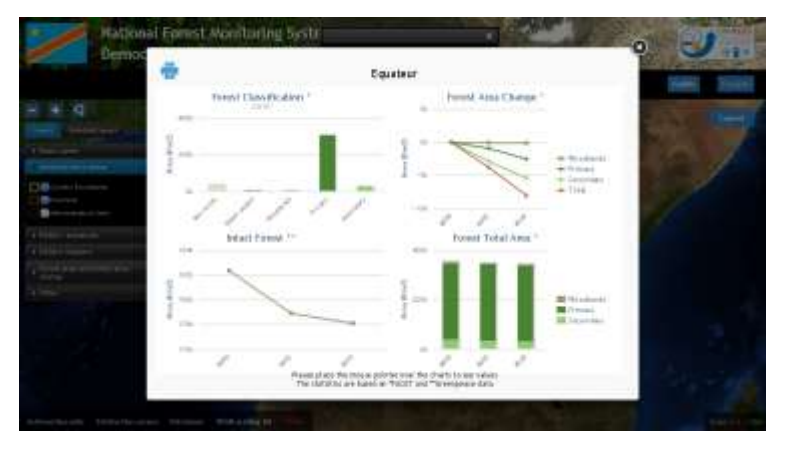

#### **Audience**

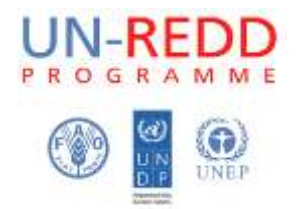

**Country citizens** are able to get acquainted about forest status without read long technical reports

**Policy makers** can use the tool (and statistics) for decision support for their legislative initiatives

**International GIS-RS experts** can use the platform to have a glance on the overall national forest dataset available

#### **System administration**

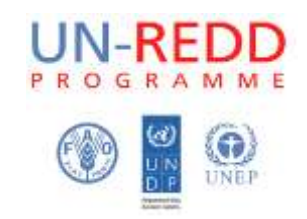

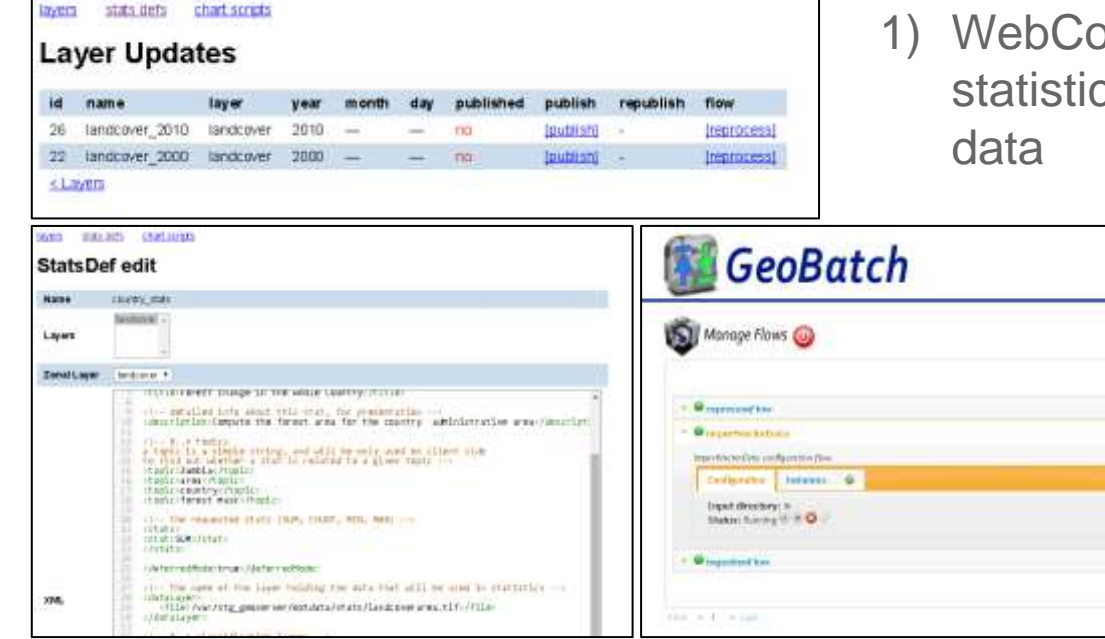

) insole to easy define/(re)compute cs and charts based on timeseries

> Automatic stats computation and chart generation each time a new granule is added to a timeseries dataset

3) Ingest and publish new data uploading via ftp a tiff or a shp file

#### **Supported countries**

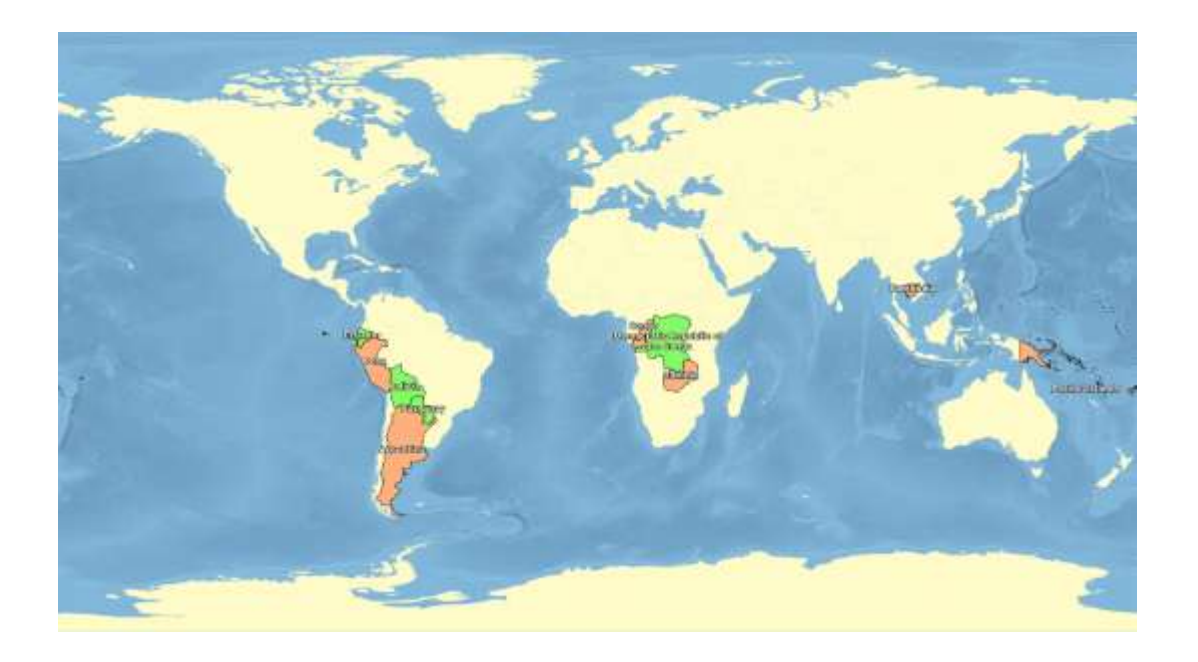

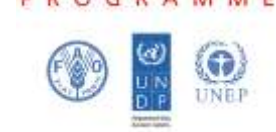

- Democratic Republic of congo ○ http://www.rdc-snsf.org/
- Paraguay ○ http://84.33.1.31/
	- **Ecuador** 
		- http://geoportal.ambiente.gob.ec/portal/
- Papua New Guinea
	- http://png-nfms.org/
- **Zambia** 
	- coming soon
- **Argentina**
- **Bolivia**
- Perù
- **Congo**
- Cambodia
- Pacific Islands

See more at http://nfms4redd.org/nfms-overview/

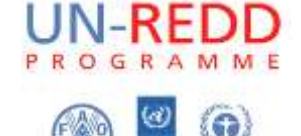

# **Core Technologies / Protocols**

WEB protocols

- **HTTP**
- OGC Web Services: WMS and WFS protocols
	- o http://www.opengeospatial.org/standards

Technologies and programming languages

- Linux(Ubuntu LTS, CentOS6.x)
- Java7
- **Tomcat**
- javascript
- **Chef**
- VMware virtualization systems
	- although any other virtualization system can be used

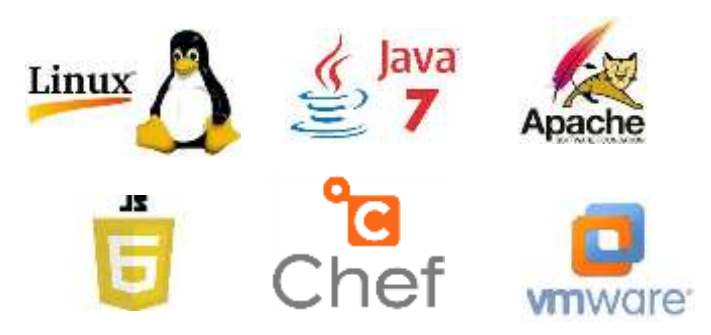

### **Geospatial data management**

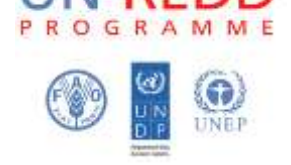

All the geospatial processing is performed with the following **Open Source** softwares:

#### **GeoServer**

**GeoServer** is an Open Source server for sharing geospatial data. Designed for interoperability, it publishes data from any major spatial data source using open standards.

**GeoBatch** 

**GeoBatch** is an Open Source Java enterprise application for the collection, processing and publication of geospatial data.

#### GeoTools

**GeoTools** is an open source Java library that provides tools for geospatial data.

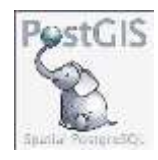

**PostGIS** is a spatial database extender for PostgreSQL object-relational database. It adds support for geographic objects allowing location queries to be run in SQL.

The client application (what the end-user see) has been developed internally by the FAO Forestry Department. It is built on top of:

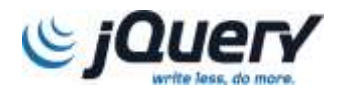

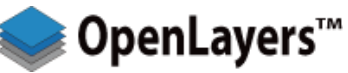

**OpenLayers** is an open source JavaScript library for displaying map data in web browsers. It provides an API for building rich web-based geographic applications similar to Google Maps and Bing Maps.

#### **Automatized Deployment**

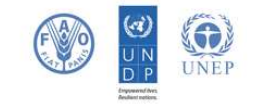

**NFMS architecture is modular** and made of several software components, which implies that it require lot of time to be deployed on a new server.

Each country needs autonomous environment so an automatized deployment system has been developed using the **chef** technology.

Manual configuration and further tuning are required only for **high-traffic** needs

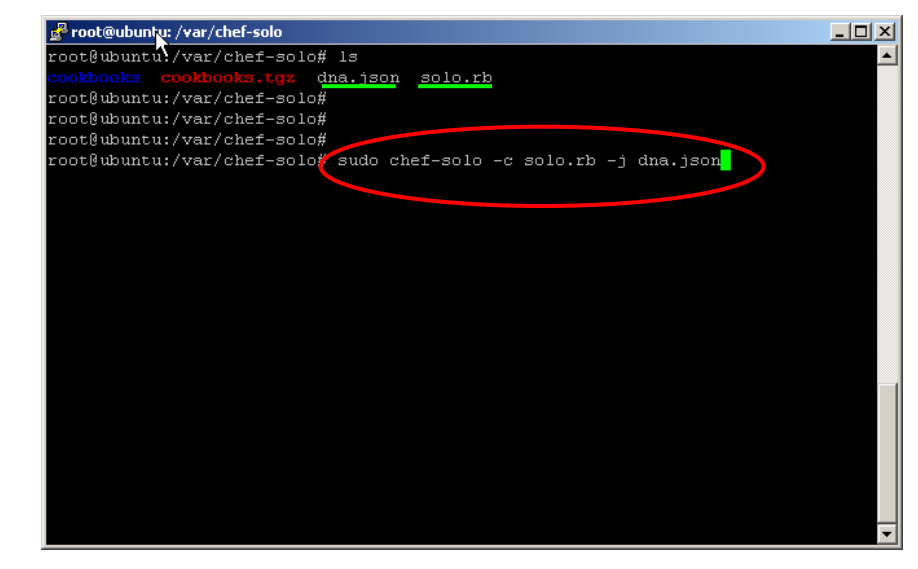

**Deplyment of NFMS in 3 quick steps:**

- **1. Copy a directory from github to the server**
- **2. Review the files solo.rb dna.json changing default passwords**
- **3. Run the chef-solo command and drink a coffee while chef is working for you**

## **Skills required to get involved**

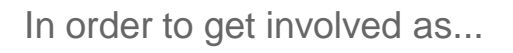

- **System Administrator**(GIS/RS expert, junior GIS software engineer)
	- o Basic knowledge of geospatial data format: shapefiles, postgis, geotiff
	- o Basic knowledge of linux shell
- **Stats/Charts developer**(GIS/RS expert, junior GIS software engineer)
	- o Basic knowledge of geospatial data format: shapefiles, postgis, geotiff
	- o Knowledge of XML and an interpreted language as python or groovy
- **System Engineer**(GIS software engineer)
	- o Deep knowledge of javaEE and spring framework
	- o Deep knowledge of the javascript language
	- o Knowledge of HTTP, WMS and WFS protocols
	- o Deep knowledge of Linux OS

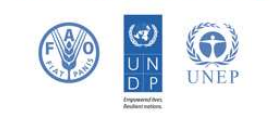

### **NFMS web portal Summary**

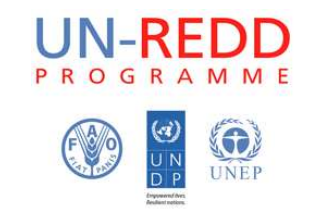

- Open data Web portal useful both for expert and generic users
- Handle the most common raster and vector data formats
- Handle time series datasets
- Compute statistics and generate charts using an XML document as statistic definition
- Provide a system administration back-end to update data and define statistics through a web GUI
- Built on top of widely used OpenSource software components
- Easy production-deploymemnt of the platform using a chefcookbook

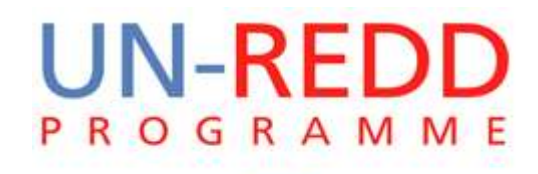

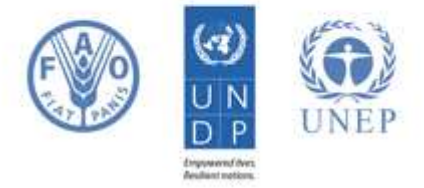

#### **Thank you!**

#### **[www.nfms4redd.org](http://www.nfms4redd.org/)**

**Contact: inge.jonckheere@fao.org**